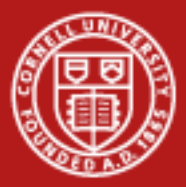

**Cornell University** Center for Advanced Computing

# **Visualization on TeraGrid at TACC**

Drew Dolgert Cornell Center for Advanced Computing

03/11/09 www.cac.cornell.edu

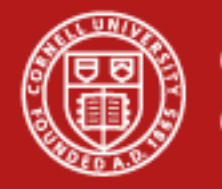

# **TeraGrid-Scale Visualization at Texas Advanced Computing Center**

- Ranger: Sun cluster, 3936 nodes, 62976 cores
- Spur: Sun vis. Cluster, 128 cores, 1TB MEM, 32 GPU
- TeraGrid scale
- •Run remotely
- •Modern tools

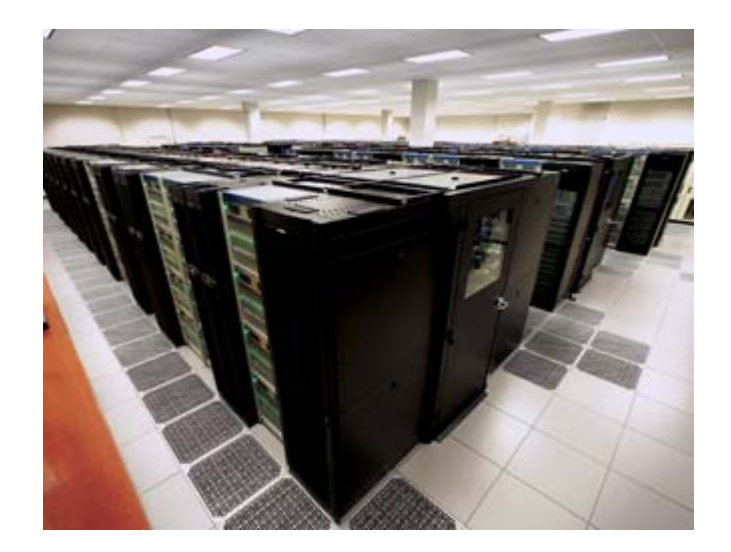

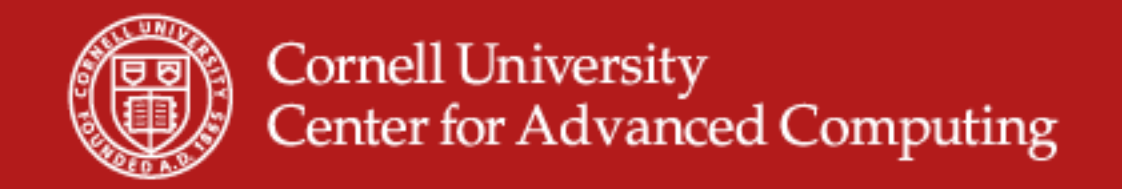

### **Ranger Job Batch System**

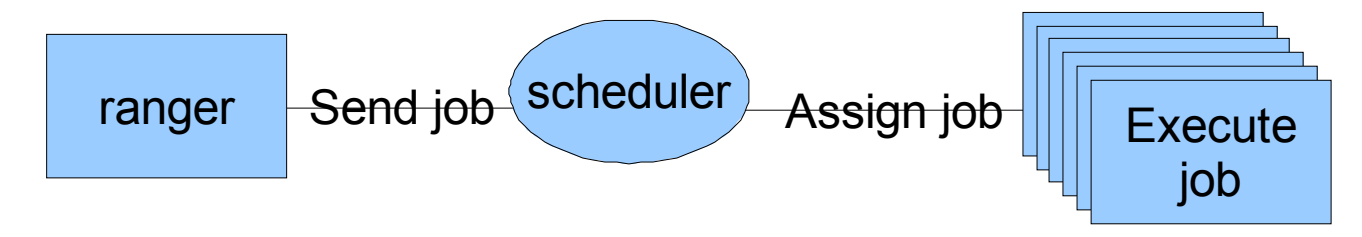

- You give the scheduler a script. It goes, runs it when it has time.
- You don't get to login to the compute nodes where the work is done.

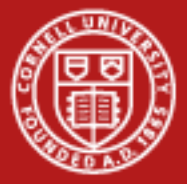

#### **Ranger Jobs Run in Batch**

#!/bin/bash

```
#$ -V
                              # Inherit the submission environme
n#$ -cwd # Start job in submission dir
#$ -N visit.job # Job name
#$ -j y
                                   # stderr and stdout into stdo
#$ -o $HOME/$JOB_NAME.o$JOB_ID # Name of the output file
#$ -pe 16way 16 # Request 1 Ranger node
#$ -q normal # Queue name
#$ -A TG-MyTGAcct # Account
#$ -l h_rt=01:00:00 # runtime (hh:mm:ss) - 1 hour
# configure environment for visit
module purge
module load TACCmodule delete pgi mvapich CTSSV4
module load intel mvapich
module load vis mesa visit/1.10.0
# run visit
visit -cli -nowin –s myVisItScript.py
```
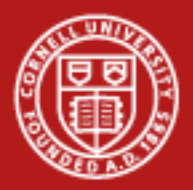

#### **Cornell University Center for Advanced Computing**

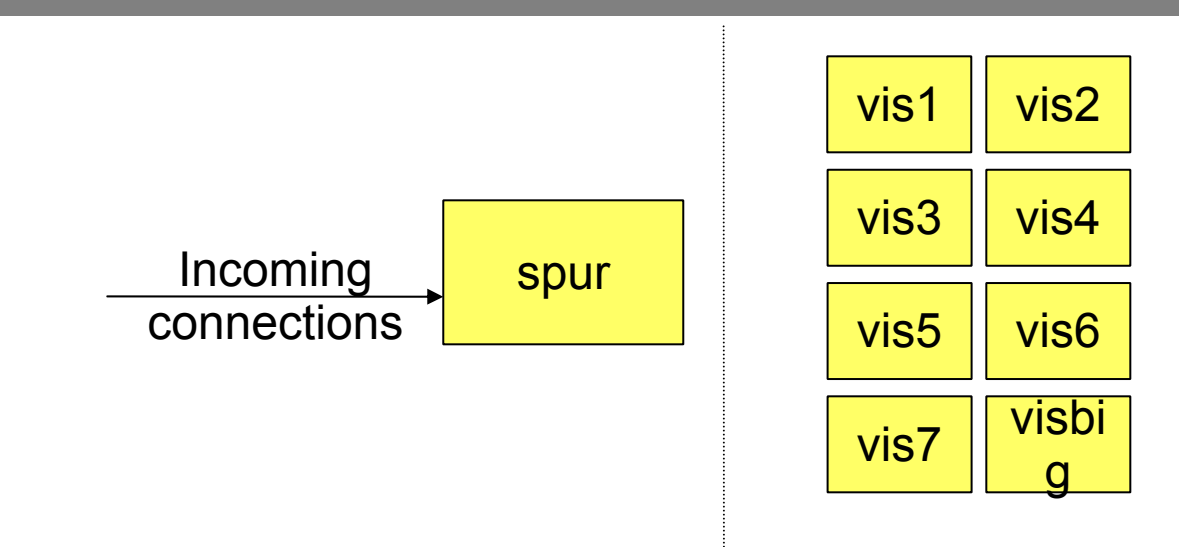

- •ssh to spur.tacc.utexas.edu
- •Submit a job to get access to vis[1-7,big] node.
- • Run many ways
	- –Ssh to spur, then ssh to the node from spur.
	- –Run VNC to the node, through spur.
	- –Do something in the job script.
	- –Let the application connect to the node, through spur.

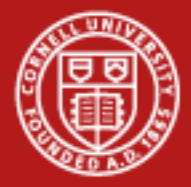

# **Spur Nodes**

- Each node has multiple GPUs.
- The batch job can assign a GPU to your processes.
- 4 quad-core AMD Opteron processors
- 4 GPUs, NVIDIA FX 5600
- 128 GB RAM (visbig has 256 GB)

No GPU on Ranger nodes. 32 GB memory on Ranger node.

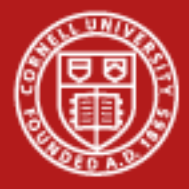

# **What Software is on Spur?**

- Paraview
- VisIt
- Ensight
- Amira (on vis6)
- •IDL

 General purpose Capable of complicated 3D Parallel processing capable

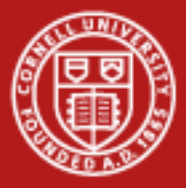

**Cornell University<br>Center for Advanced Computing** 

#### **VisIt Example**

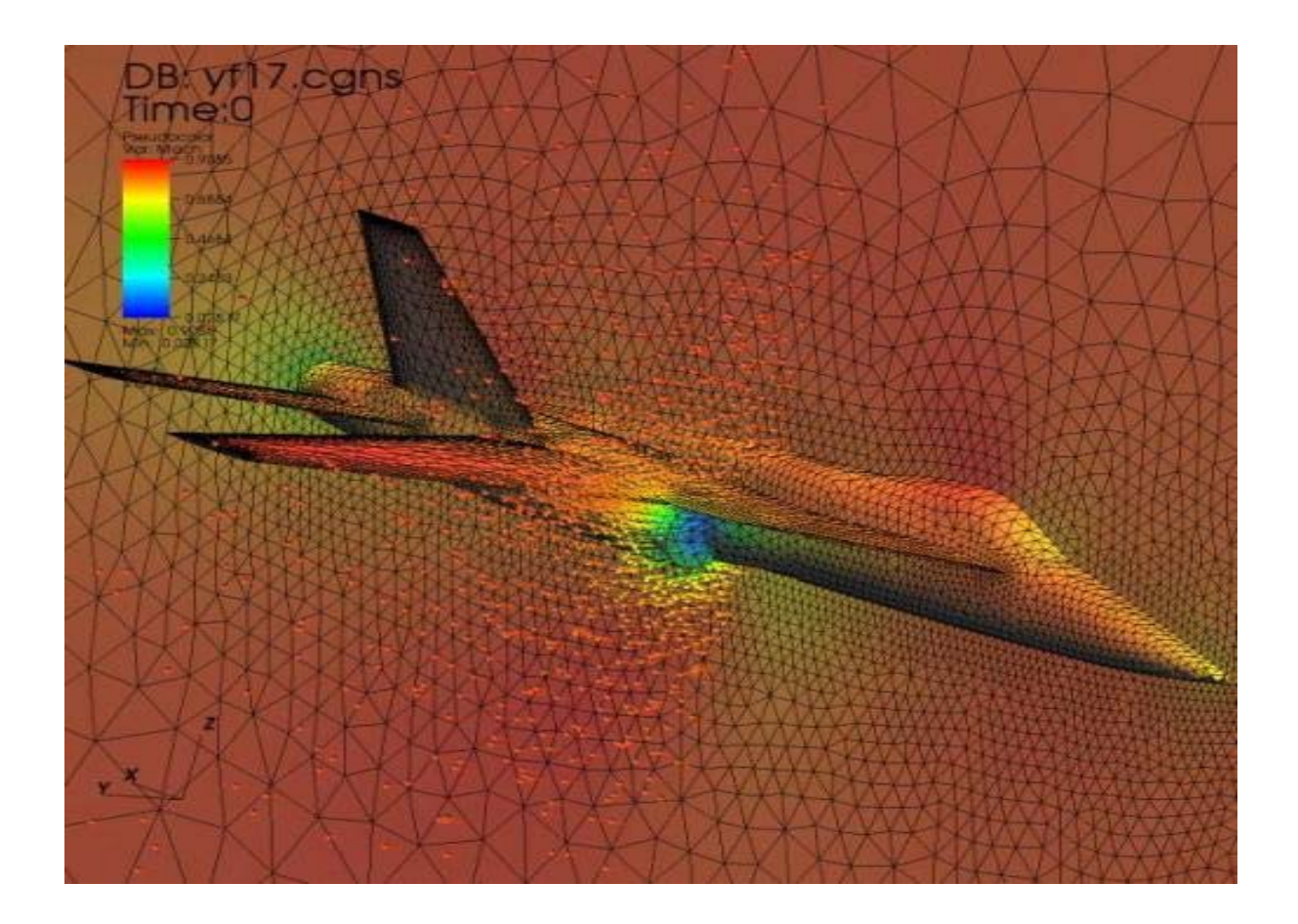

03/11/09 www.cac.cornell.edu

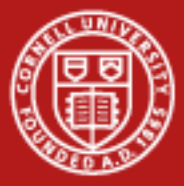

**Cornell University** Center for Advanced Computing

#### **Paraview Example**

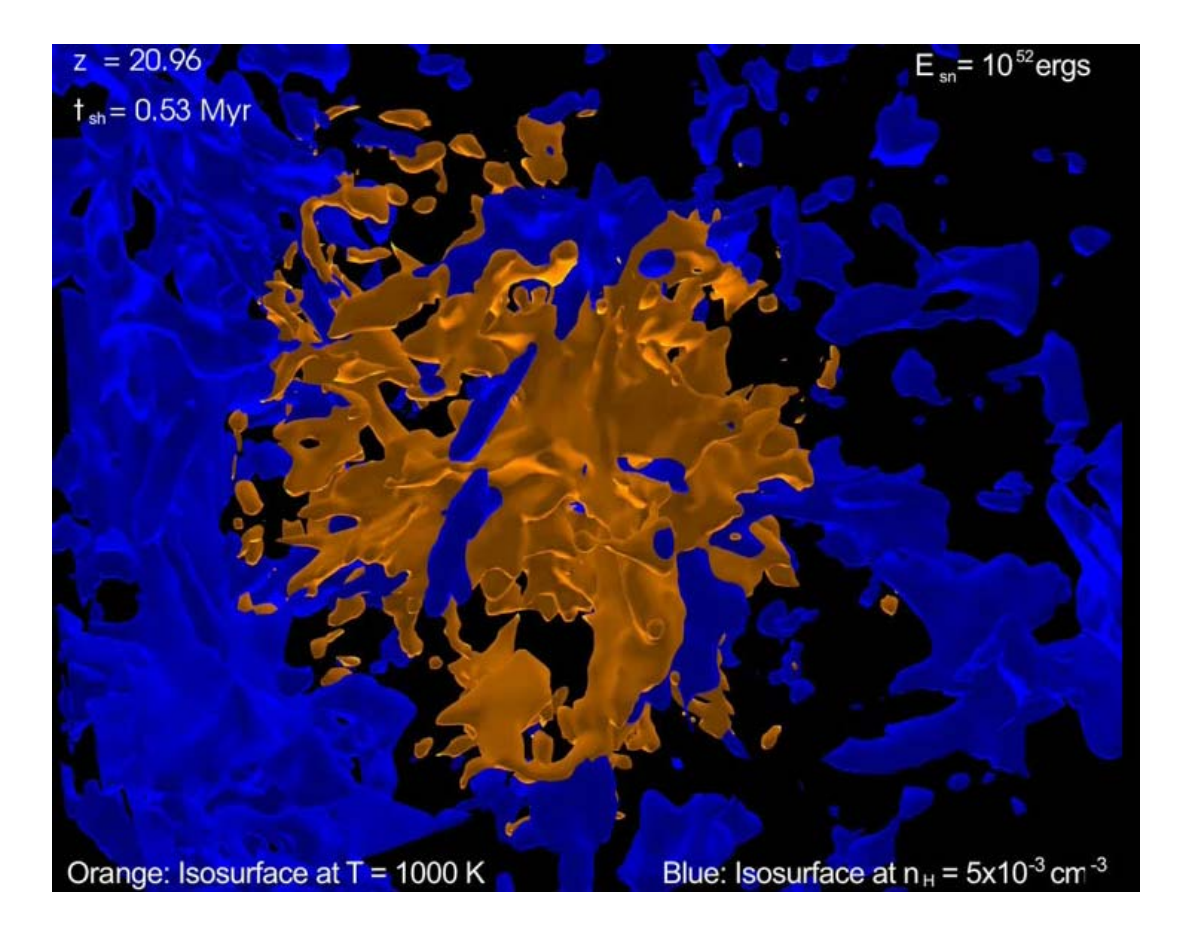

03/11/09 www.cac.cornell.edu

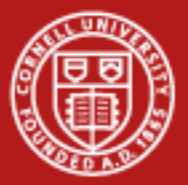

#### **Cornell University Center for Advanced Computing**

# **VTK**

# create sphere geometry **vtkSphereSource** sphere sphere SetRadius 1.0 sphere SetThetaResolution 18 sphere SetPhiResolution 18 # map to graphics library **vtkPolyDataMapper** map; map SetInput [sphere GetOutput] # actor coordinates geometry, properties, transformation **vtkActor** aSphere aSphere SetMapper map[aSphere GetProperty] SetColor 0 0 1; # blue # create a window to render into **vtkRenderWindow** renWin vtkRenderer ren1renWin AddRenderer ren1# create an interactor **vtkRenderWindowInteractor** iren iren SetRenderWindow renWin# add the sphere ren1 AddActor aSphereren1 SetBackground 1 renWin Render

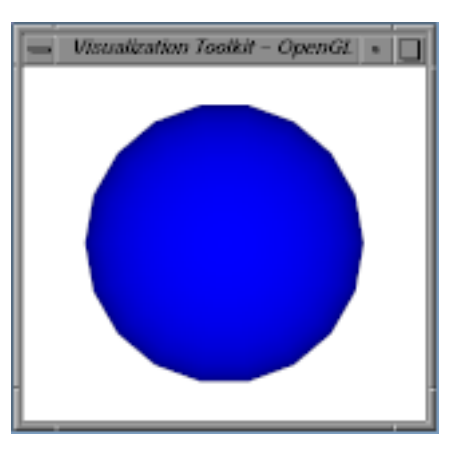

Scripting (Python, Java) +  $C^{++}$ LOTS of algorithms Free, basis for Paraview Buy a book to learn it.

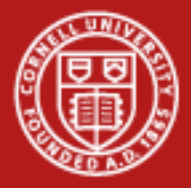

# **Spur Software Supporting Players**

- Mesa Software OpenGL alternative.
- •Imagemagick – 2D image manipulation.
- Netpbm Converts all sorts of images.
- Qt Windowing toolkit
- •CUDA SDK – To program GPUs.
- Regular cluster stuff (anything you can do I can do better)
	- –MPI, OpenMP in many versions.
	- –Hmmer, Amber, Charm
	- –Petsc, fftw3, metis, scalapack, gotoblas
- Whatever you install in your home directory.

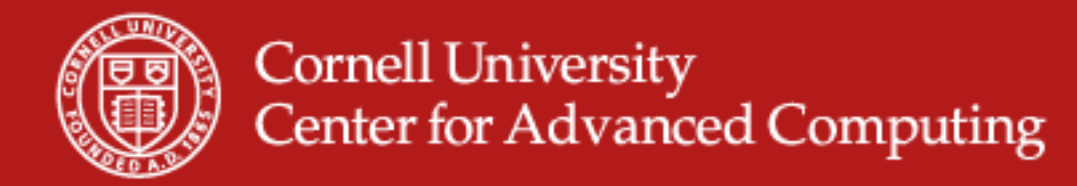

### **Large Data, Remote Systems**

Problems with speed, responsiveness, available memory, access to GPUs, security, data formats...

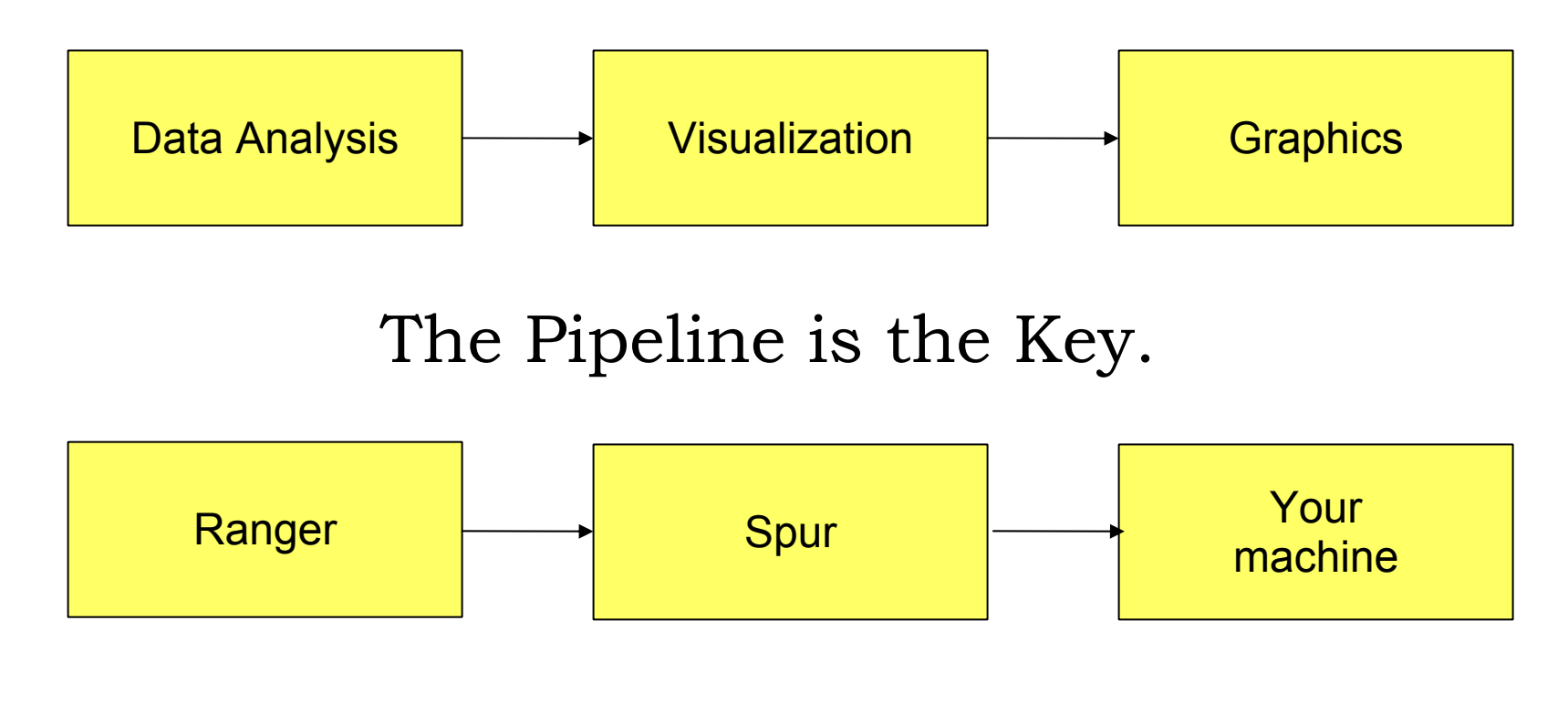

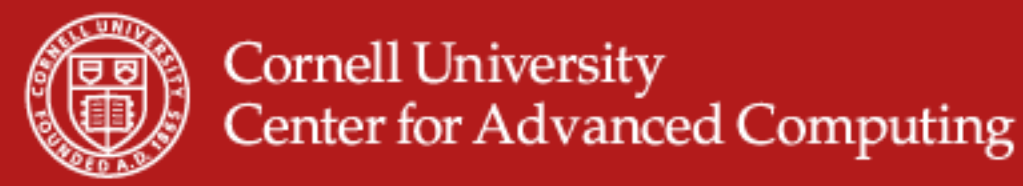

# **Visualization Pipeline Starts with a Conversion**

- Dim: 0D, 1D, 2D, 3D
- Support

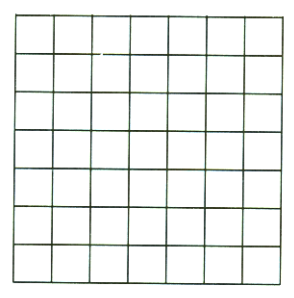

(a) Structured Points

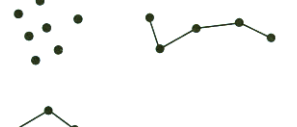

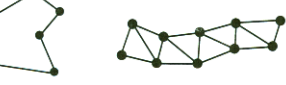

(e) Polygonal Data

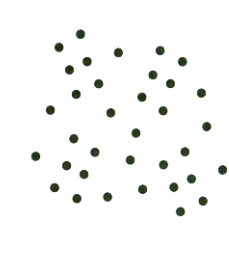

(d) Unstructured Points

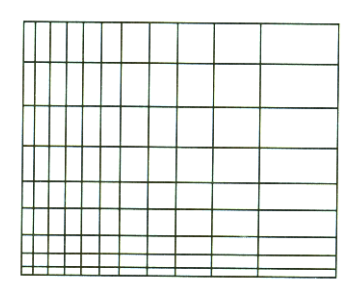

(b) Rectilinear Grid

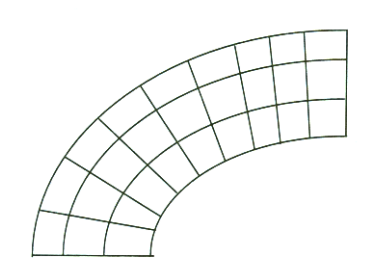

(c) Structured Grid

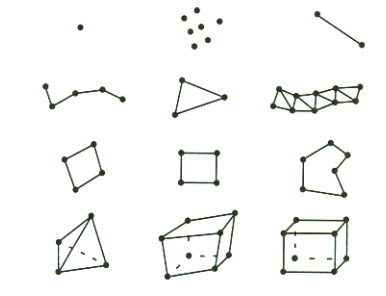

(f) Unstructured Grid

03/11/09 www.cac.cornell.eduFrom *The Visualization Toolkit* by Schroeder et al.

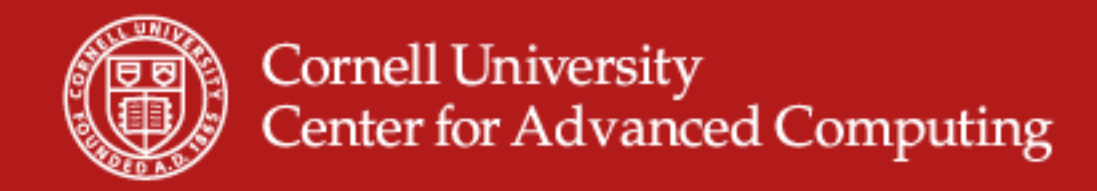

# **Then Put Data on that Support**

- Scalar / Vector / Tensor
- Point pairs, materials
- •Discrete, pseudo-cont.
- Nominal, ordinal, interval, ratio.
- Node-centeredor links.

Input datasets will have lists of scalar, vector, and tensor data associated with given supports.

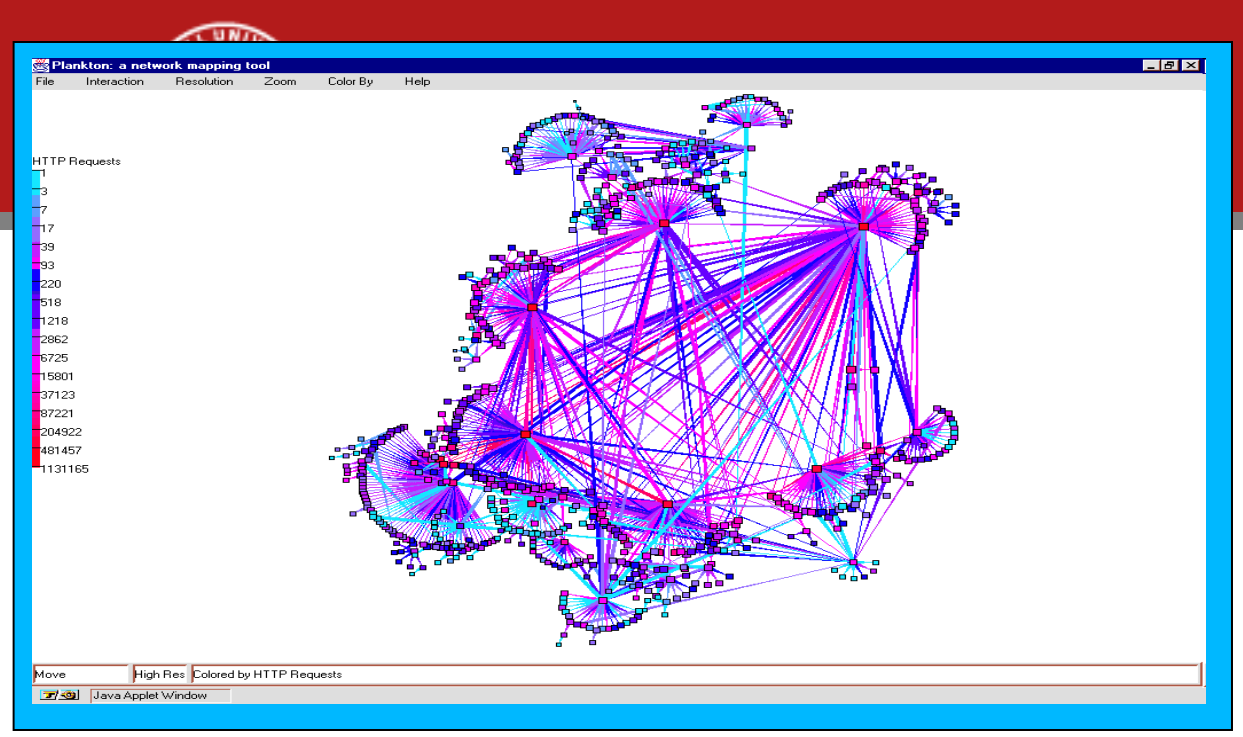

Graph Layout: Visualization of the hierarchical topology of the international web cache. Developed by B. Huffaker at the Cooperative Association for Internet Data Analysis

# Different data formatsInformation Visualization.

Parallel Coordinates http://www.comp.leeds.ac.uk/richardh/astro/index.html

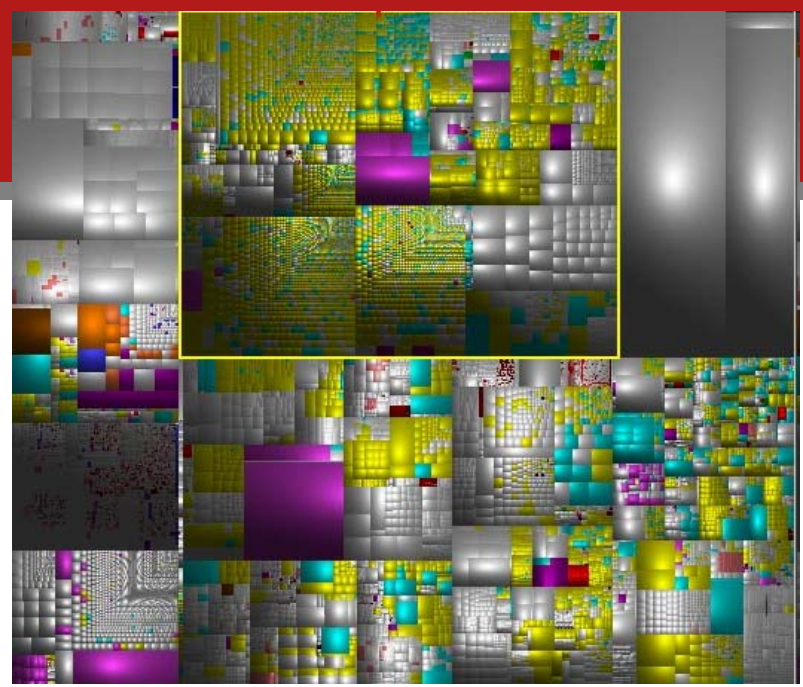

Sequoiaview uses Treemaps for Harddisk Visualisation

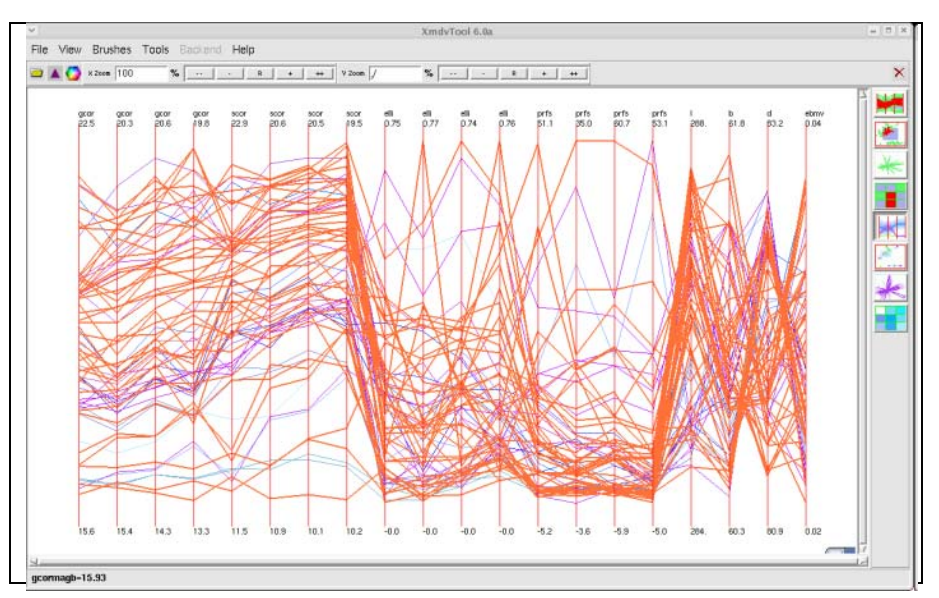

03/11/09 www.cac.cornell.edu

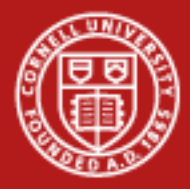

# **The Pipeline Begins**

- •Read Data
- Translate it to application format
- Execute Module A
- Execute Module B
- Write result to file or screen

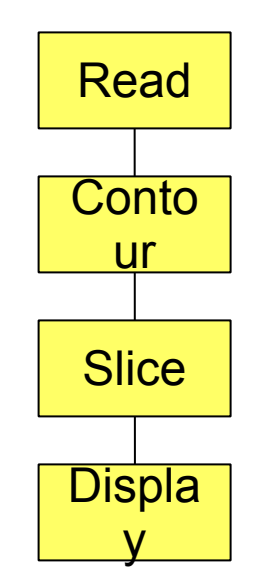

How large is the data after each step? What are your goals for doing it better? What can be done in parallel?

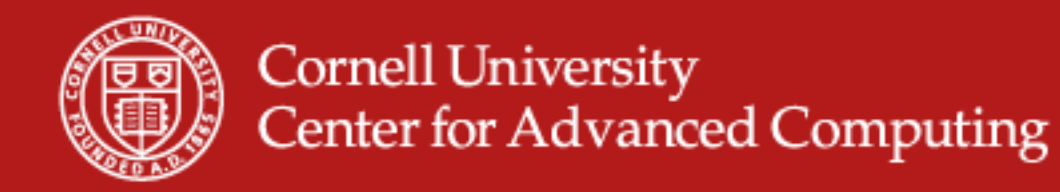

## **Example: Molecular Dynamics**

- Start with x,y,z, atom type at each timestep.
- One pipeline associates a colored sphere with each atom. Displays it to a 1024x768 image.
	- – atoms -> scalar (atom type) in space -> polygons w/scalar -> polygons w/color -> rendered pixels
	- –Polygons larger than atom file. Rendered smaller than either.
- Another pipeline computes electronic energy, finds isovalues in it, and shows semi-transparent surfaces around the atoms.
	- –Atoms -> scalar on a regular 3D grid -> polygons w/scalar
	- –Some of calculation is scientific, some visualization.

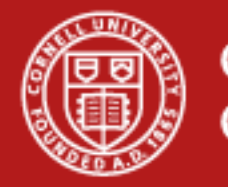

# **Parallel Visualization Pipeline**

- With many processors, split up the data when you read.
- Each process works on its part of the dataset.
- Aggregate for display.

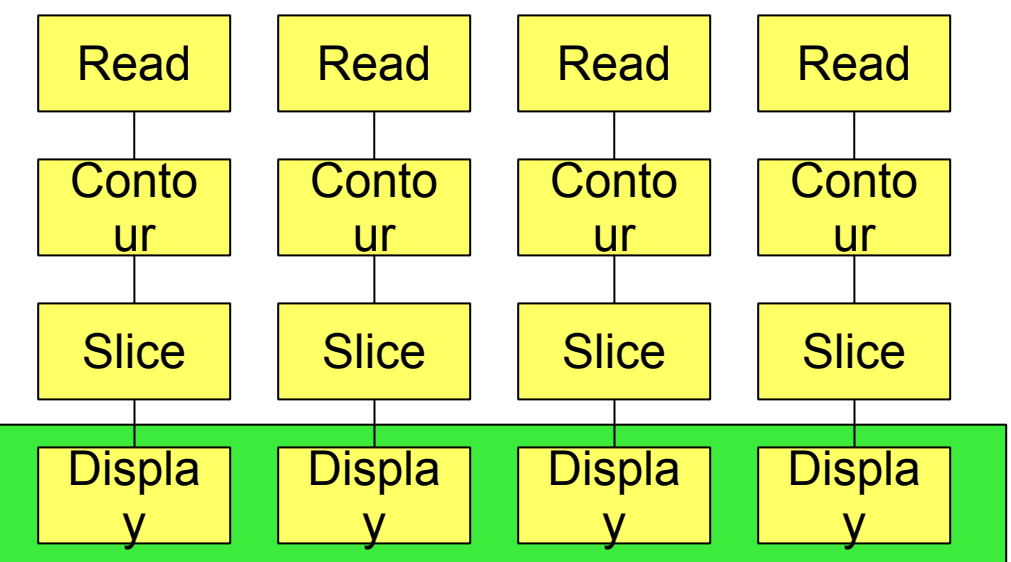

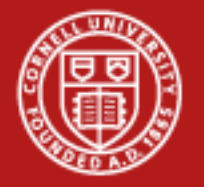

### **Task Parallelism**

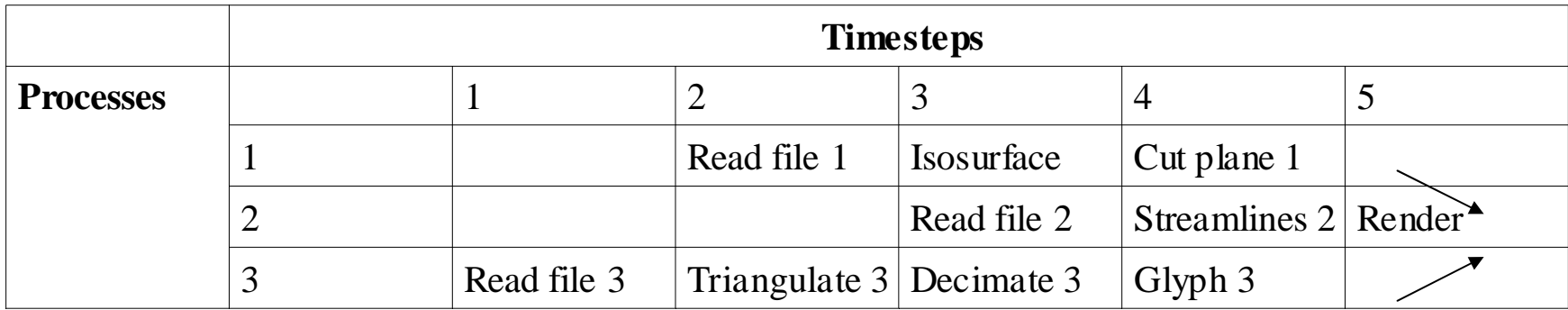

Running an MPI-parallel isosurface algorithm on several nodes is less efficient than running it on a single node, although it takes longer. Task parallelism can offer more speed if it is balanced.

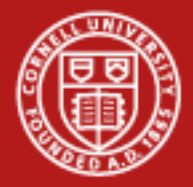

# **Pipeline Parallelism**

- If process 1 can read faster, process 3 better at rendering.
- Increases render rate without decreasing efficiency

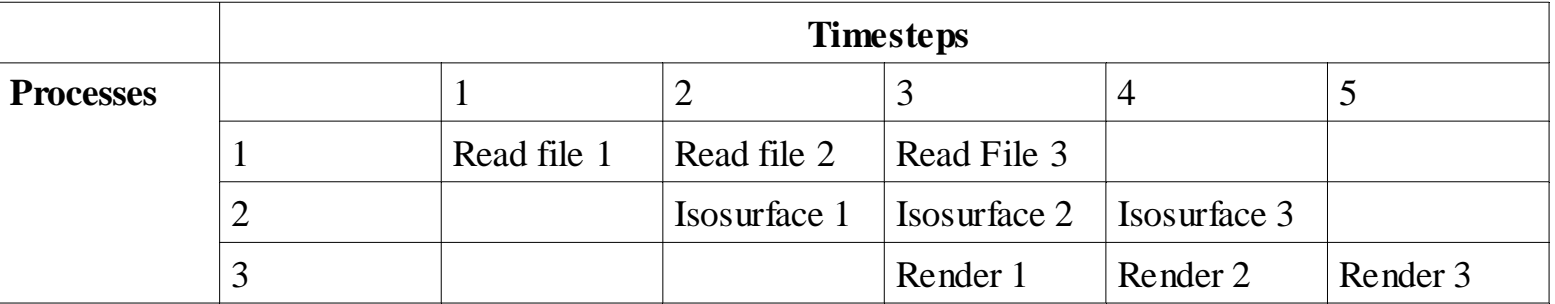

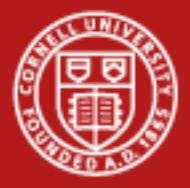

### **Data Parallel**

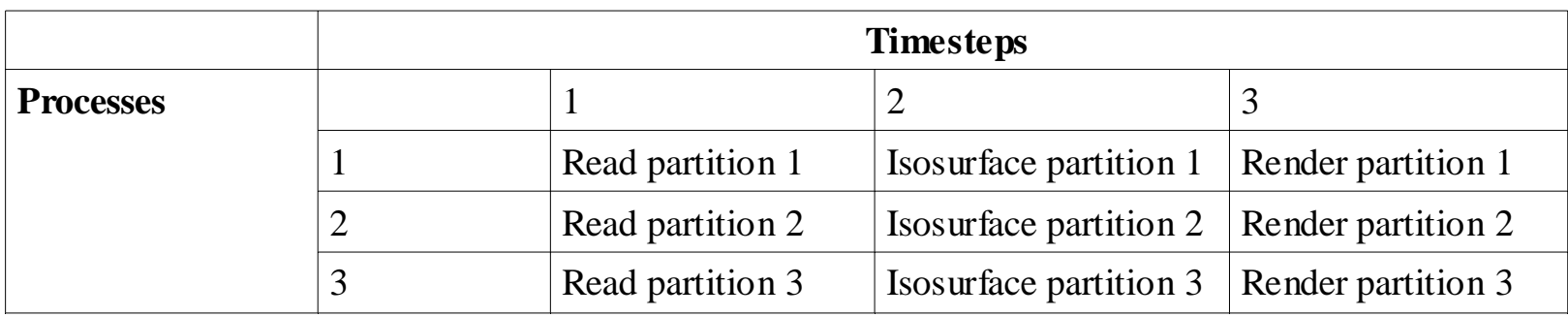

- When one computer can't handle a filter's memory requirements.
- Some algorithms handle whole dataset with many CPUs.
- Others can be run completely independently on each CPU.

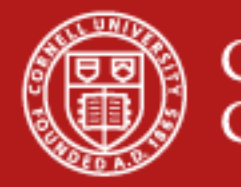

# **Domain Decomposition for Data Parallel**

• Some algorithms need neighbors, called *ghosting.*

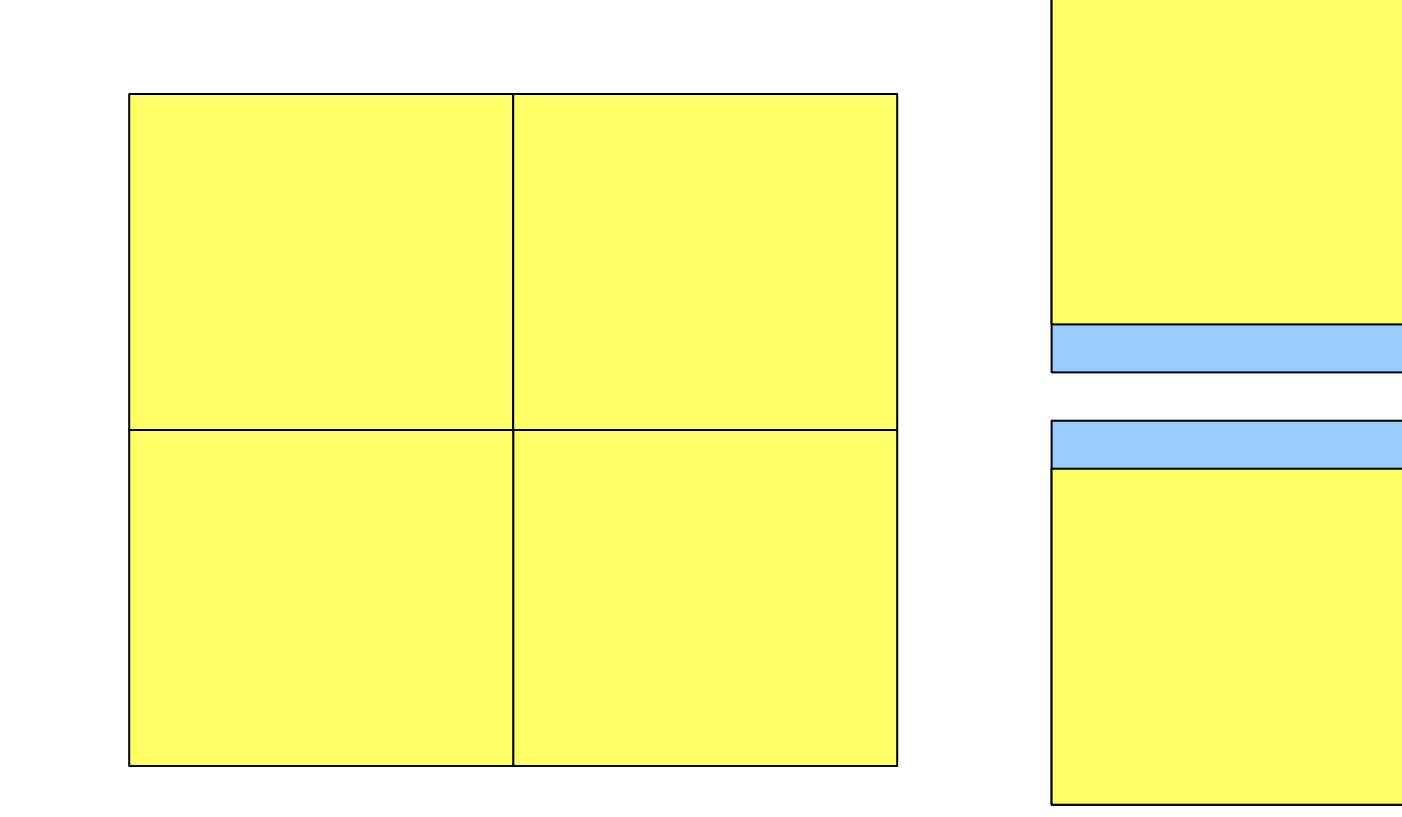

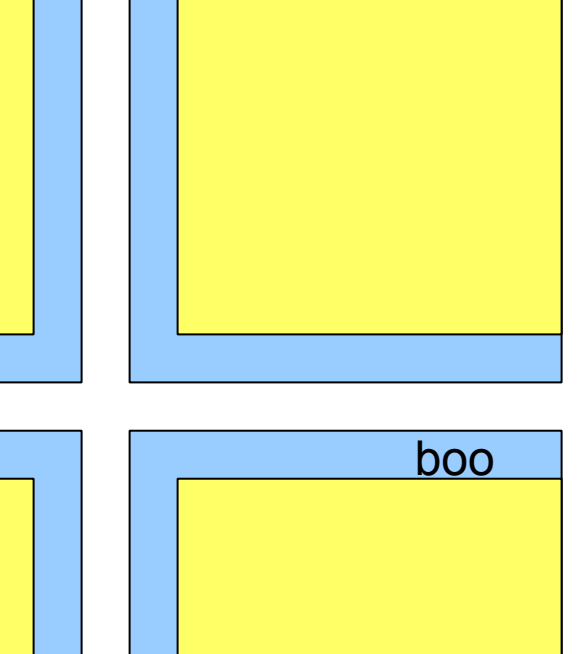

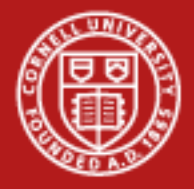

### **Decomposition Imbalance**

- •Irregular grids don't decompose nicely.
- Subsequent modules may worsen imbalance.
- Paraview uses D3: Distributed Data Decomposition to rebalance.

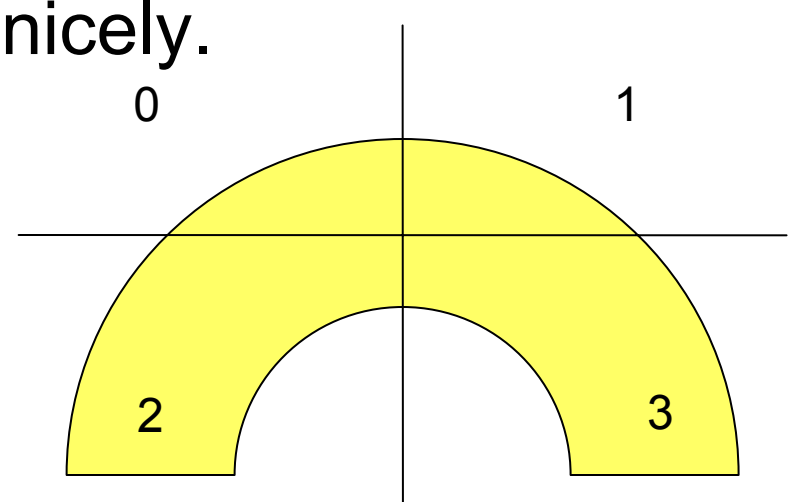

• Can be done anywhere in the pipeline.

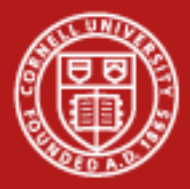

# **Architecture for Parallel Visualization**

- Data servers for numerics, render for graphics
- •TCP to coordinate MPI
- "server"=data+render
- Start client thenStart servers with MPI.

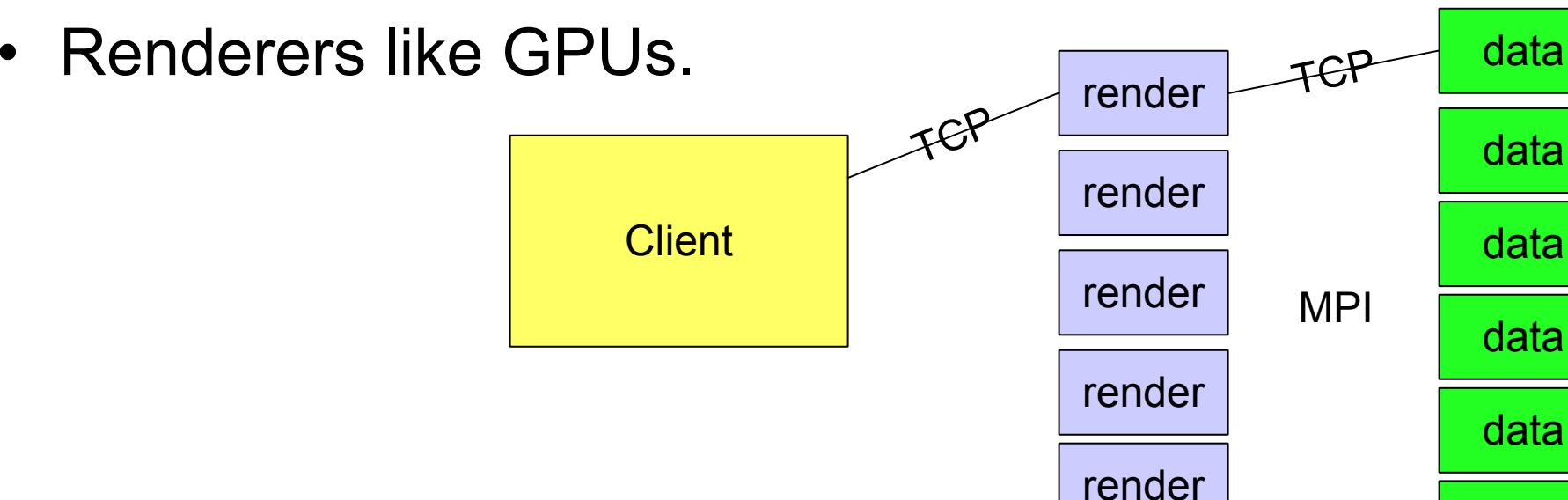

data

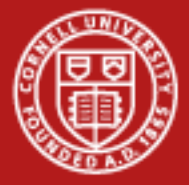

# **Graphics Pipeline**

- Given polygons, show them on the screen.
	- Point 0: x,y,z
	- Point 1: x,y,z
	- Point 2: x,y,z – Color
- OpenGL does this for you

```
glColor3f(0.0, 1.0, 0.0) ; // blue
glBegin(GL_QUAD) ;
```

```
glVertex2f(0.0, 0.0) ;
  glVertex2f(1.0, 0.0) ;
  glVertex2f(1.0, 1.0) ;
  glVertex2f(0.0, 1.0) ;
glEnd();
glTranslate(-1.5, 0.0, 0.0) ; // move
```

```
object
```
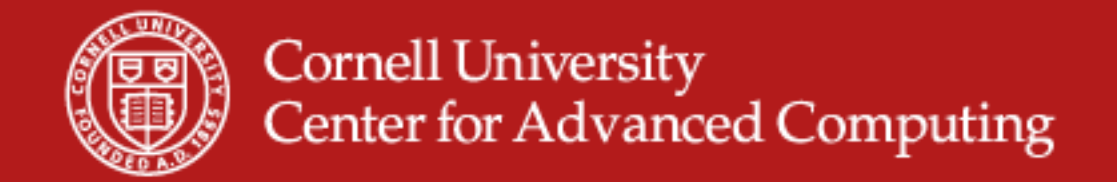

#### **Camera – Lighting – Object**

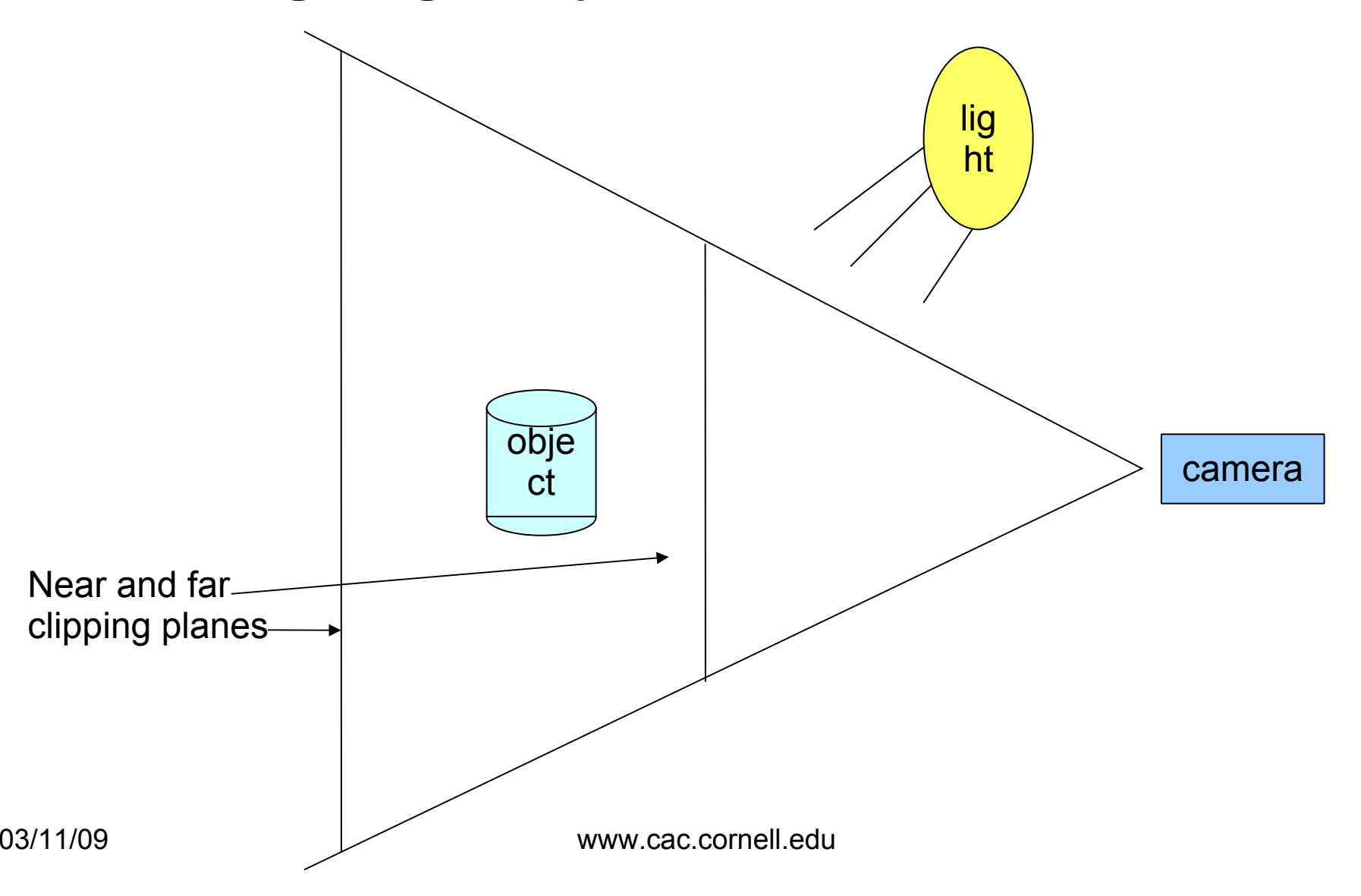

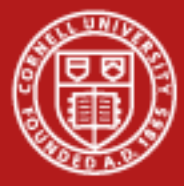

**Cornell University<br>Center for Advanced Computing** 

#### **What's Wrong?**

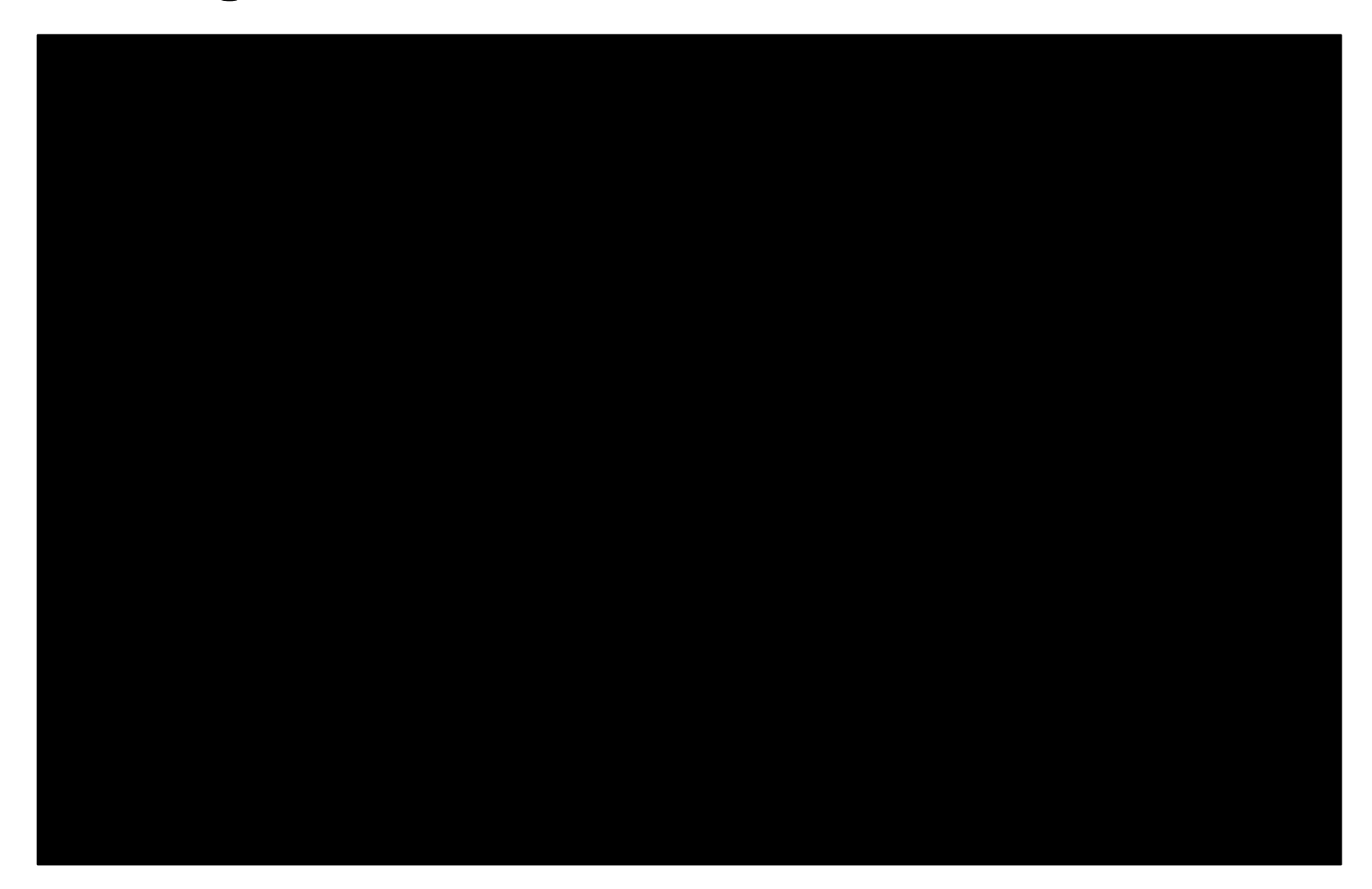

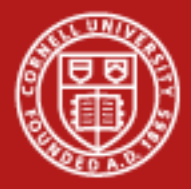

#### **Answers**

- The camera can point the wrong way.
- •Lights are off.
- •Object beyond near and far clipping planes.
- OpenGL polygons can be one-sided, transparent from behind.
- Flickering polygons can happen when two polygons nearly overlap. May need to offset them artificially.

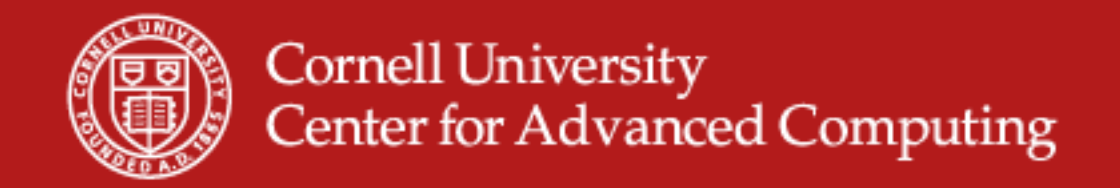

#### **Who's In Front Is A Problem**

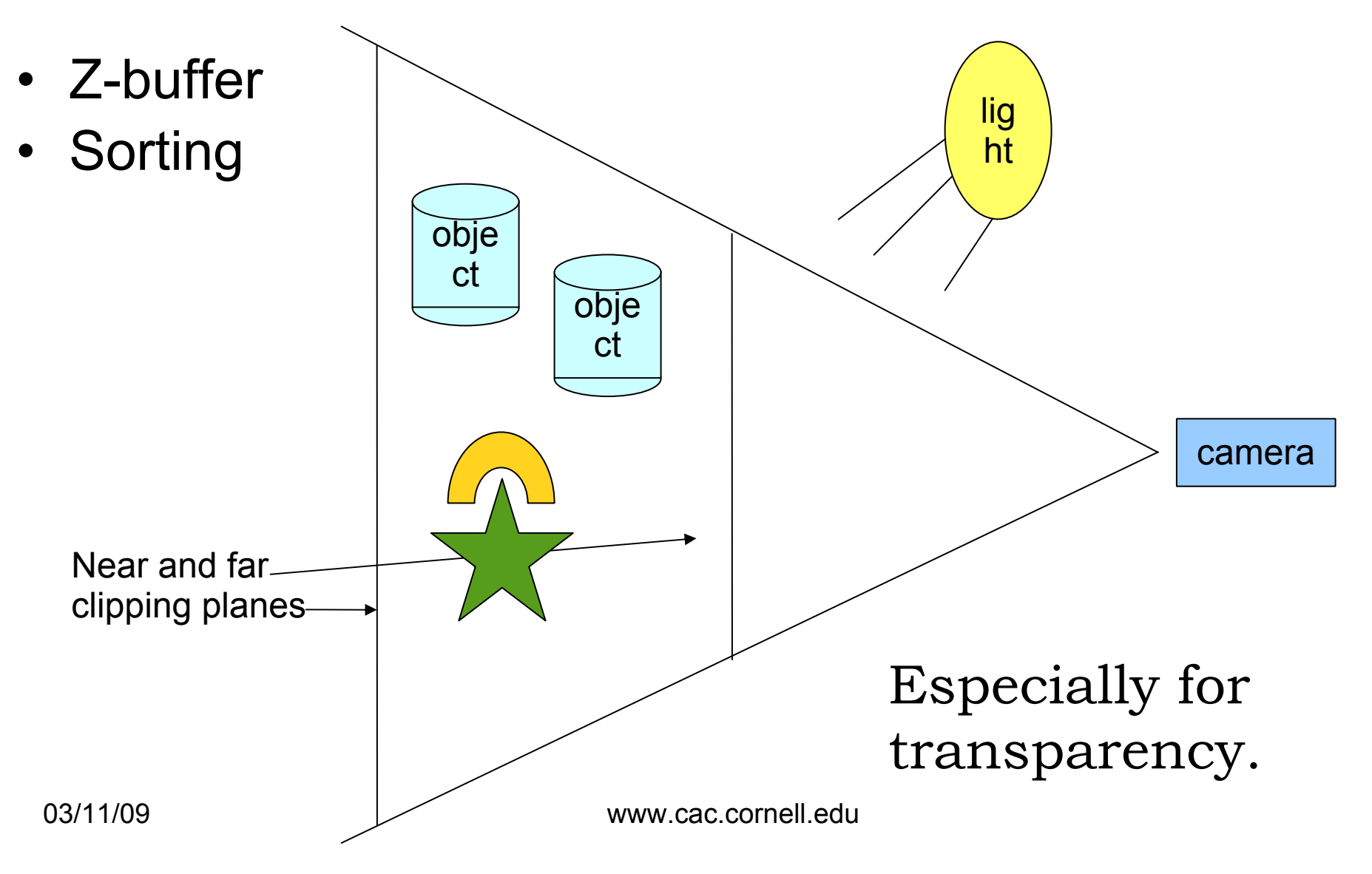

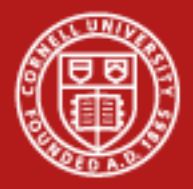

# **Sorting Among Servers**

- •Uses tree, binary methods for opaque polygons.
- •Important for speed.
- •Transparency can have artifacts.
- "Disable OrderedCompositing"

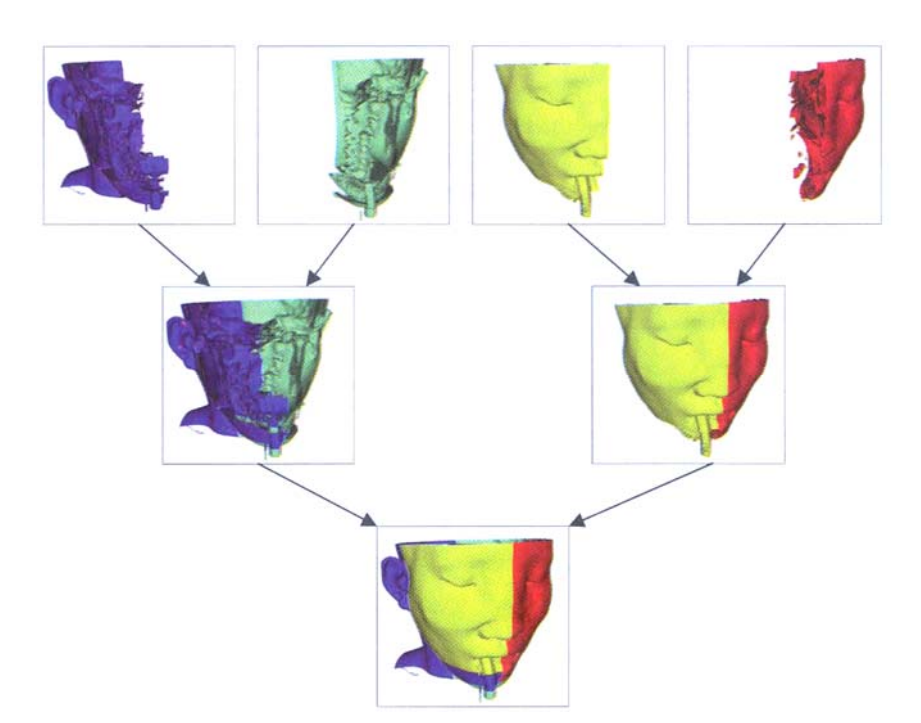

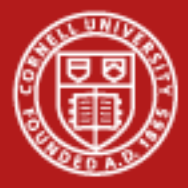

### **Graphics Pipeline**

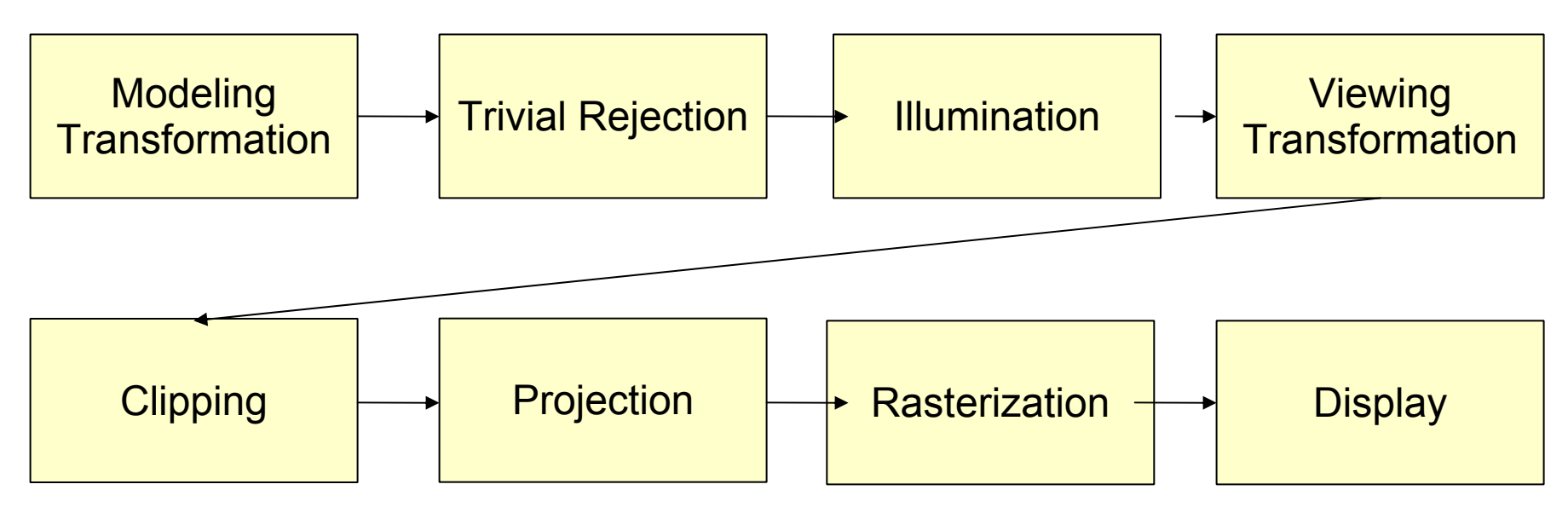

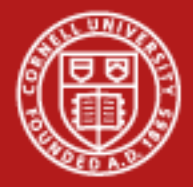

# **Graphics Pipeline In English**

- Squeeze the world of your polygons into a normalized box.
- Rotate, translate, and scale them according to camera and model positions.
- Figure out what color they should be from lighting.
- Flatten them to a 2D world.
- Scan through the lines, turning them into pixels.
- (Along the way, cut out anything that won't be visible.)

Geometry, then Rasterization.

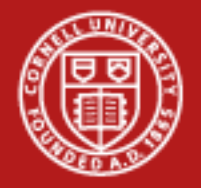

# **Big Data and Graphics**

- •Big data usually means lots of geometry.
- Rasterization is a function of the size of the display screen.

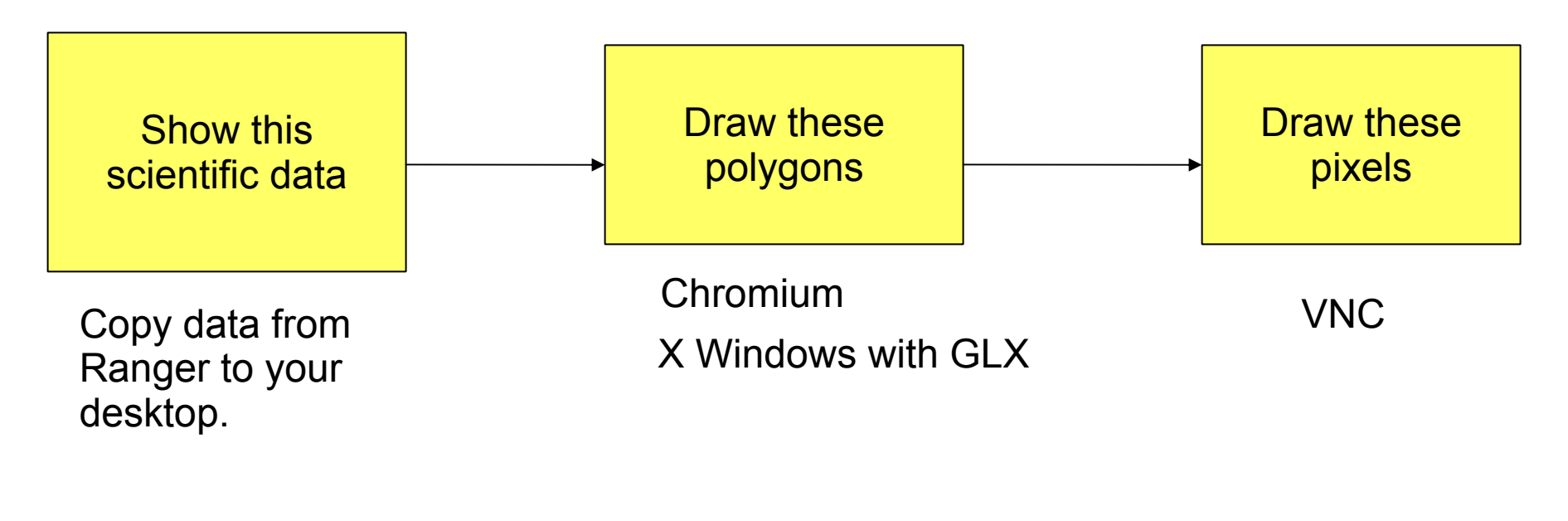

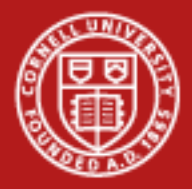

# **X Windows and X Display Protocol**

- Messages like:
	- Use Courier-New.
	- Make a Window.
	- Draw a Menu.
	- –Show bitmap.
- GLX, OpenGL for X Windows
	- –Gives a context to OpenGL programs.
	- –Sends polygons over the wire.
	- –Your workstation's card does drawing.
	- –Xming, Exceed don't do it. Exceed3D does. <sub>From wikipedia</sub>

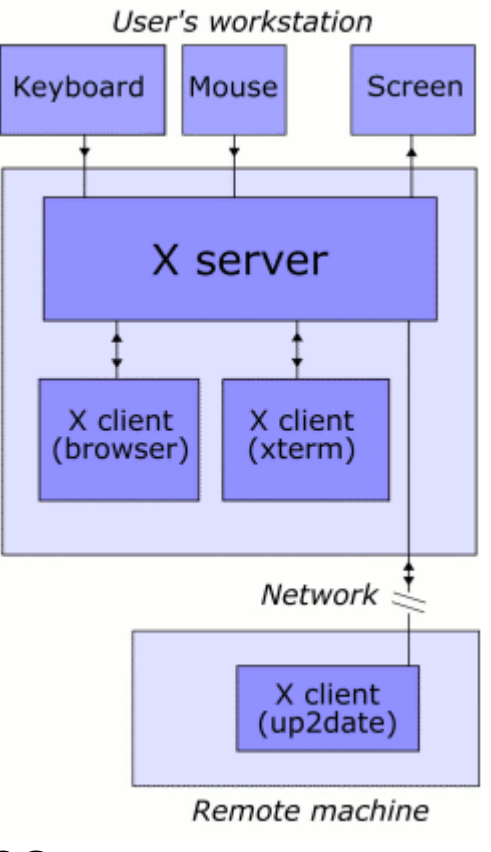

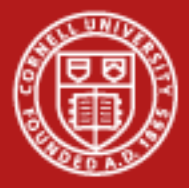

consultrh5.cac.cornel

[ajd27@consultrh5 ~]\$ xeyes

# **Tunnel an X-Windows Se**

- Enable X11 forwarding.
- $\bullet$ Open a terminal (ssh) run interactive prograr
- DISPLAY=localhost:10.0

00 xeyes

 $\Box$ o $\bm{\times}$ 

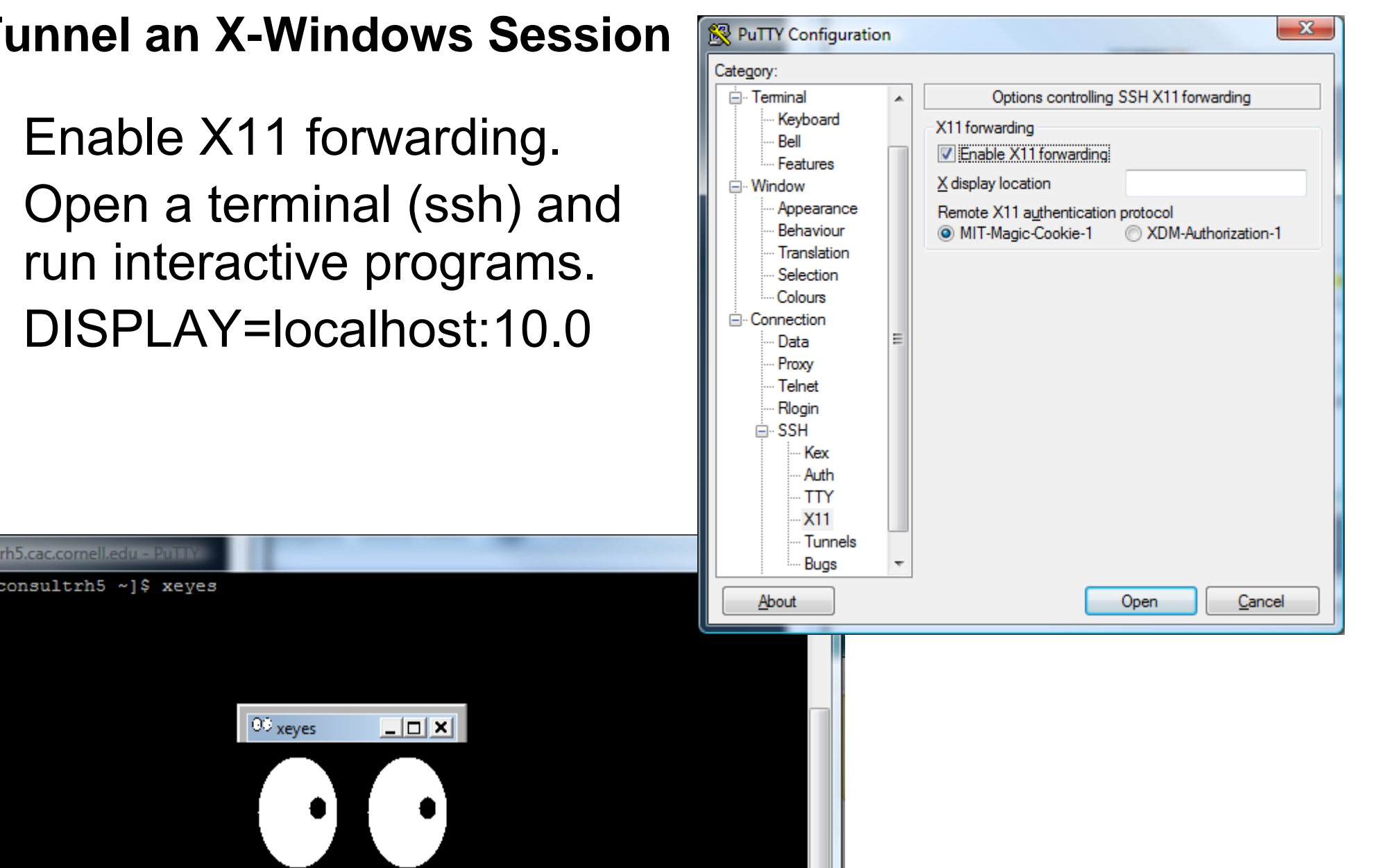

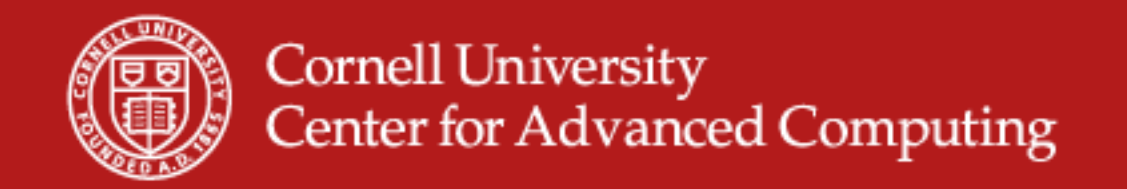

# **VNC Virtual Network Computing**

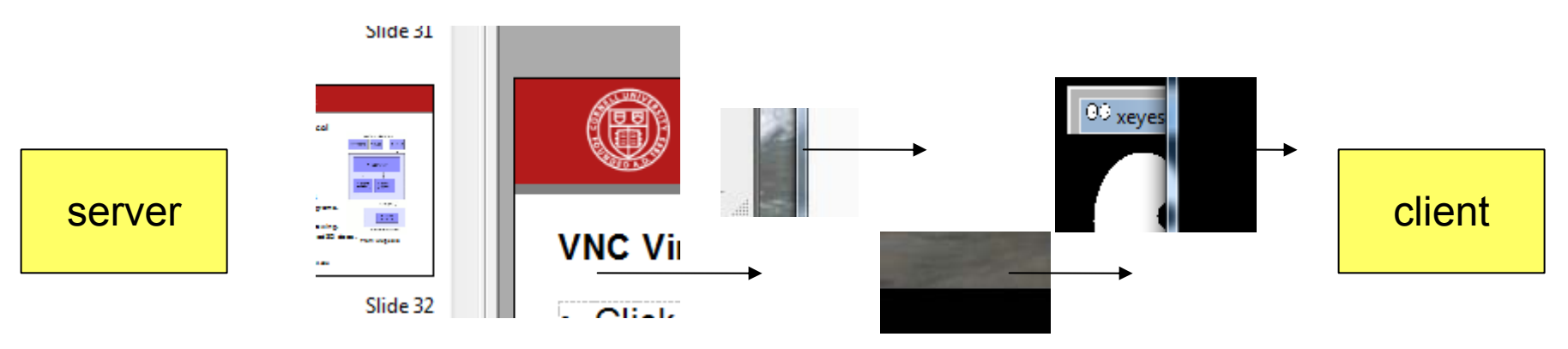

- Sends remote framebuffers = rectangle of pixels
- •OpenGL done on remote machine.
- •Starts a desktop on the remote machine (:1, :2).
- •Listens on port 5901, 5902...
- •Has its own vncpassword.
- •Must use ssh tunnel for security.

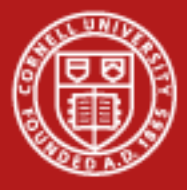

# **Secure Shell Tunneling**

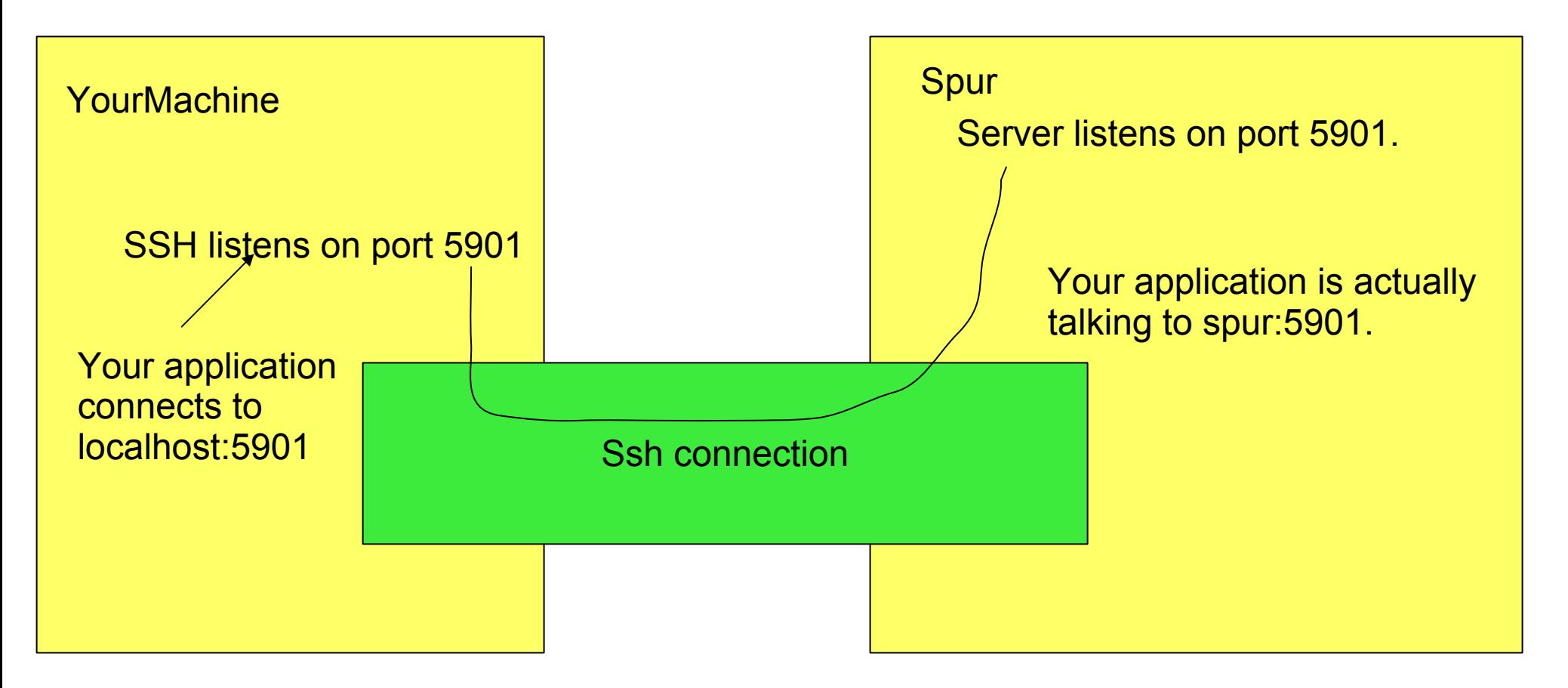

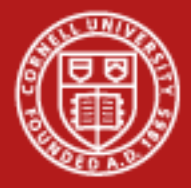

# **Weigh Alternatives for the Last Mile**

- Single screen, lots of triangles -> VNC
- •Many screens -> Maybe Sage or Chromium
- Lots of processing, little output -> Paraview client locally, gets data from cluster.
- VNC is a generally good bet.

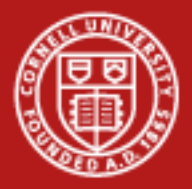

# **Parallelism in All Parts**

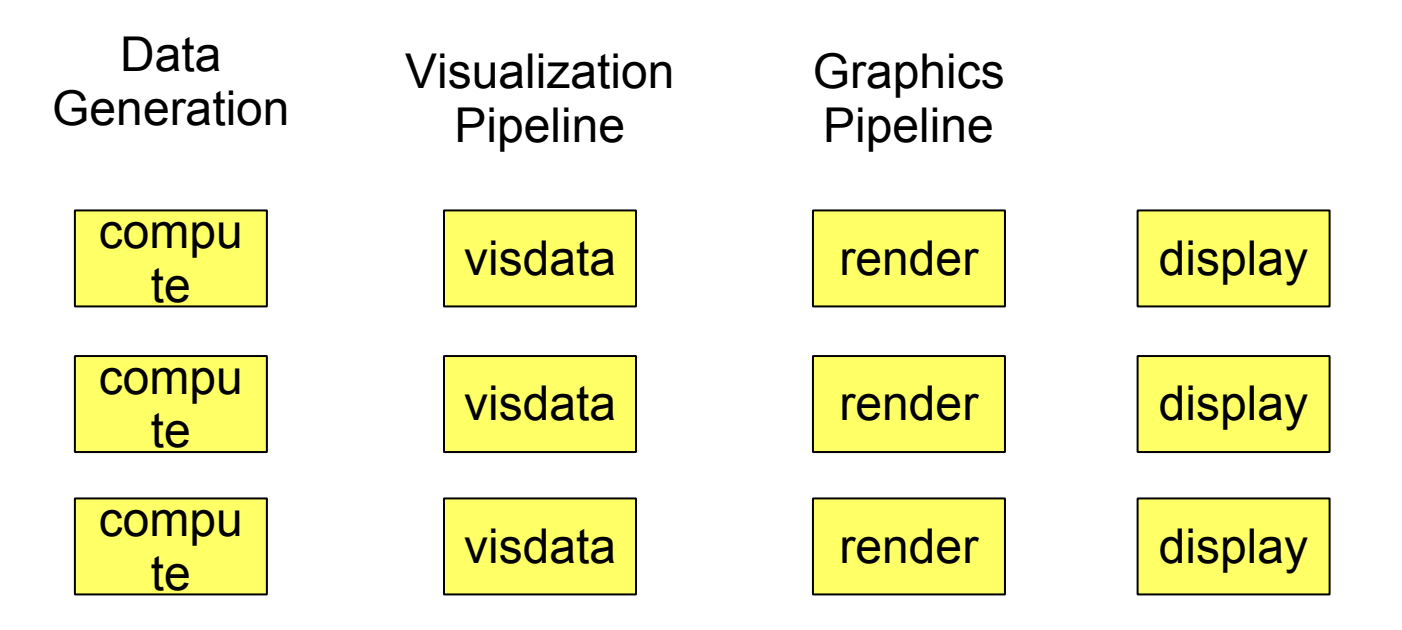

• Memory limitations, transparency, network latency, GPUs, decomposition algorithms

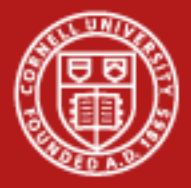

# **What's Slow?**

- Each click or spin of the model.
	- –Under VNC, message to TACC and back has *latency.*
	- –With X-Windows, rotation could be done locally.
- Watching a movie of data.
	- –Depends more on bandwidth.
	- –1280X1024 pixels of 24 bits at 12 times a second  $=$  360 **MBps**
- Lots of data.
	- –Reading from disk.
	- –Doing the actual calculation.
	- –GPU always helpful rendering, sometimes helpful earlier.

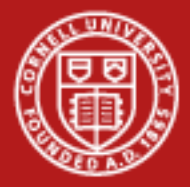

# **Complications**

- 62976 cores wrote your atom data.
	- –Save to /scratch/tgusername to read from spur.
	- –Do some processing by each core before writing that data.
	- Visualize it while it runs.
- Your data lives far from spur.
	- –TeraGrid connections are much faster and cheaper.
	- –What can you preprocess to make transfer smaller?

The line between analysis and visualization is blurry. Save / transfer what you need.

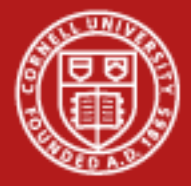

## **Human Pipeline**

- Can you really see all those little triangles?
- •1x1 pixel has no color
- 3D + colors + movement? Funny glasses?
- Depth of understanding of complex data comes more from speed of interaction, ability to shift focus, than from increasing complexity of what we see.